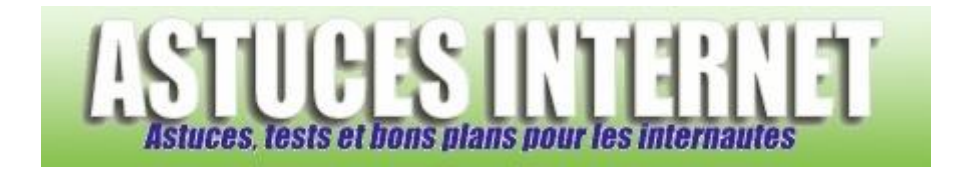

## Comment mettre IE en plein écran ?

*Demandé et répondu par Sebastien le 28-11-2005*

Il suffit de cliquer sur la touche F11 pour activer ou désactiver le mode plein écran. Vous pouvez également activer ce mode par le menu affichage.

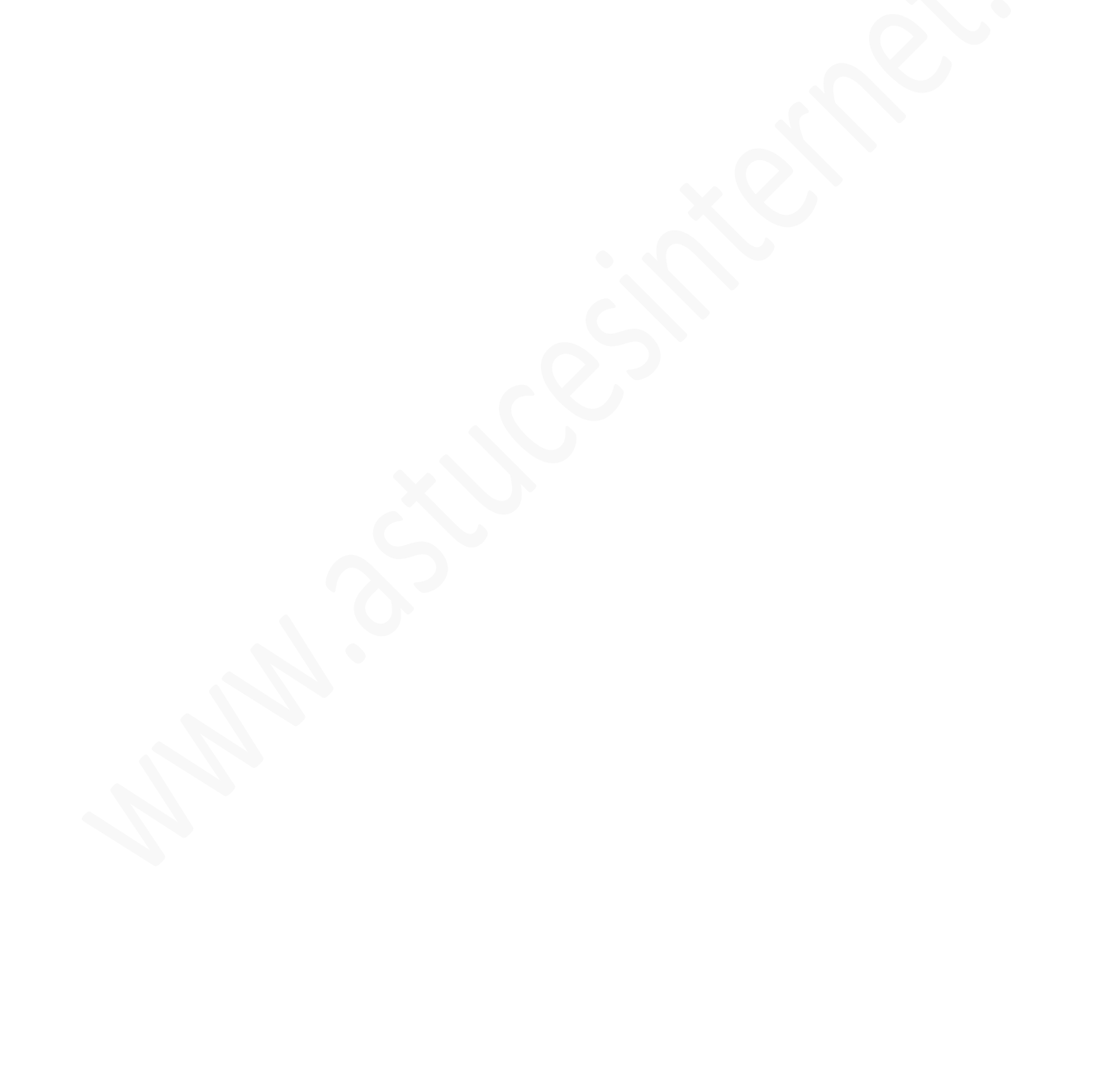